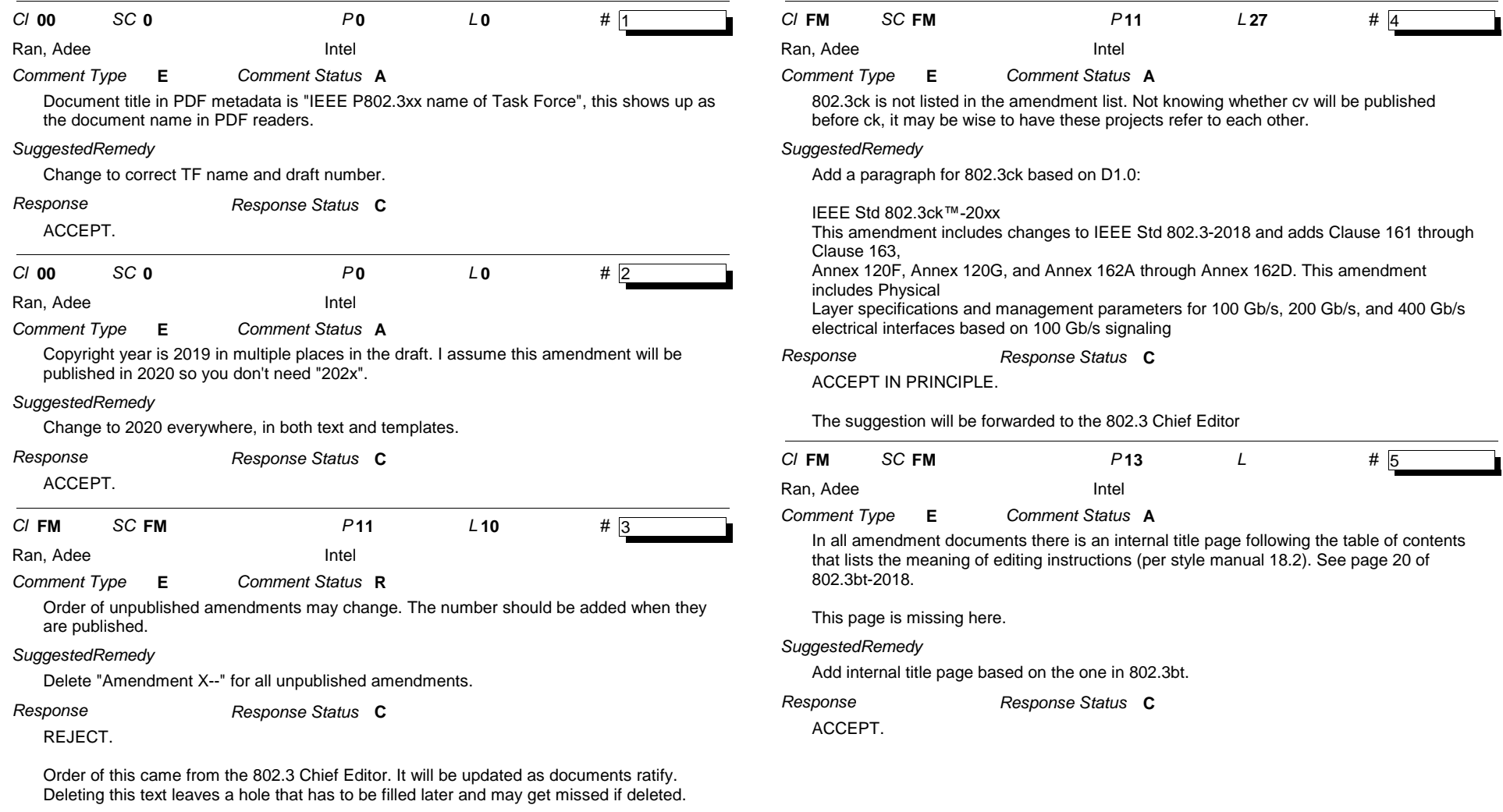

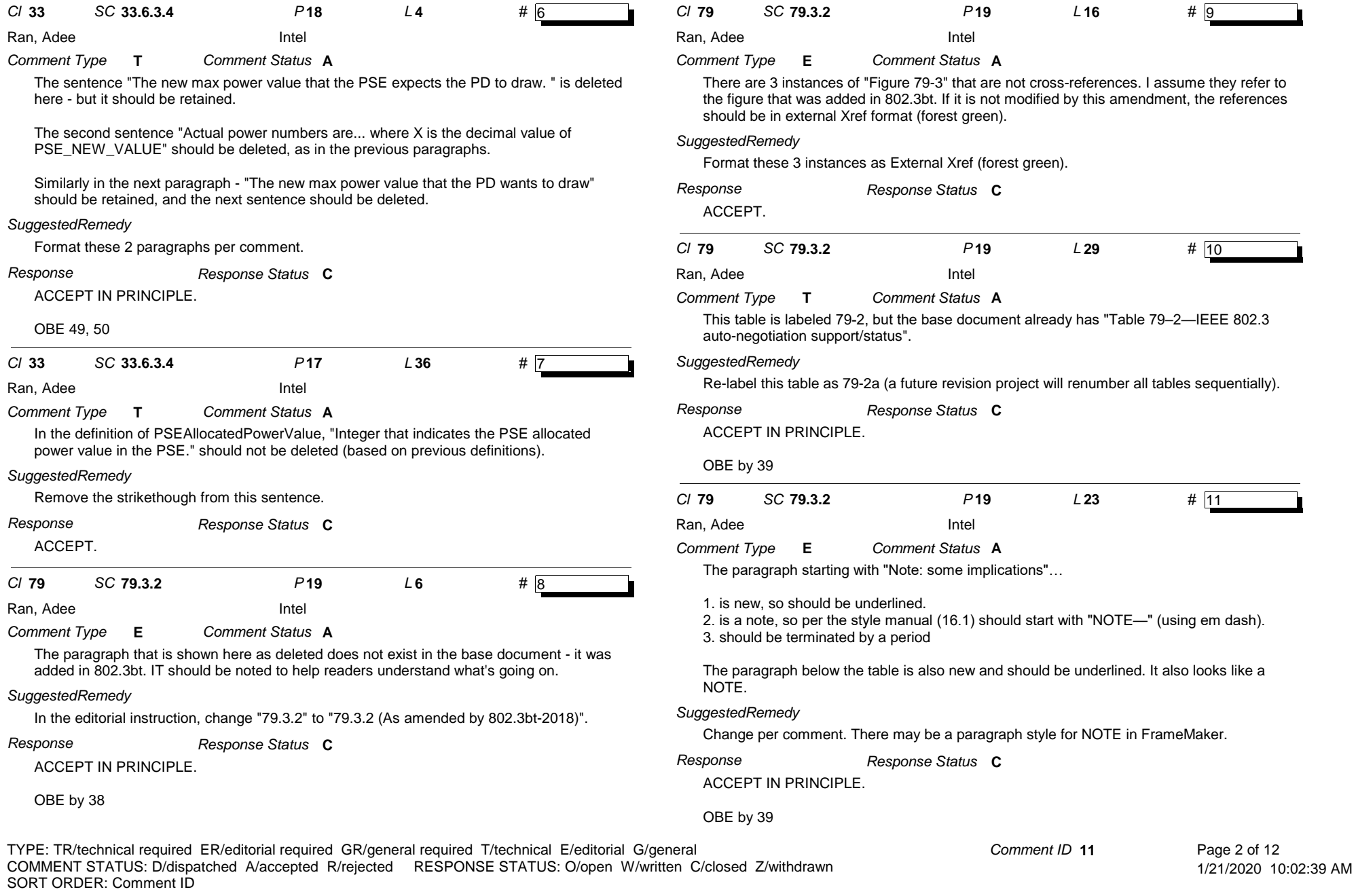

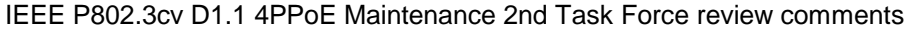

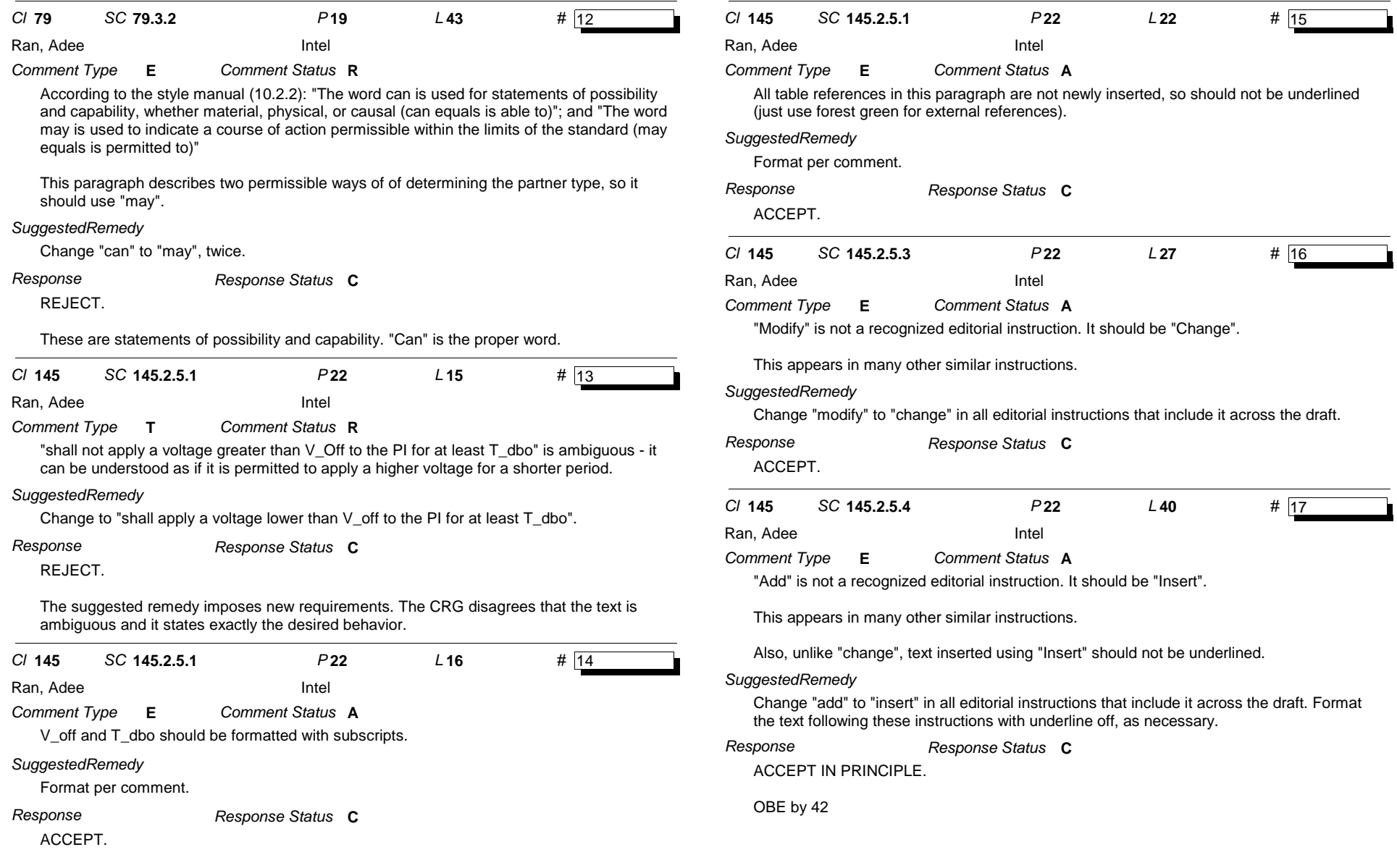

TYPE: TR/technical required ER/editorial required GR/general required T/technical E/editorial G/general COMMENT STATUS: D/dispatched A/accepted R/rejected RESPONSE STATUS: O/open W/written C/closed Z/withdrawn SORT ORDER: Comment ID

*Comment ID* **17** Page 3 of 12

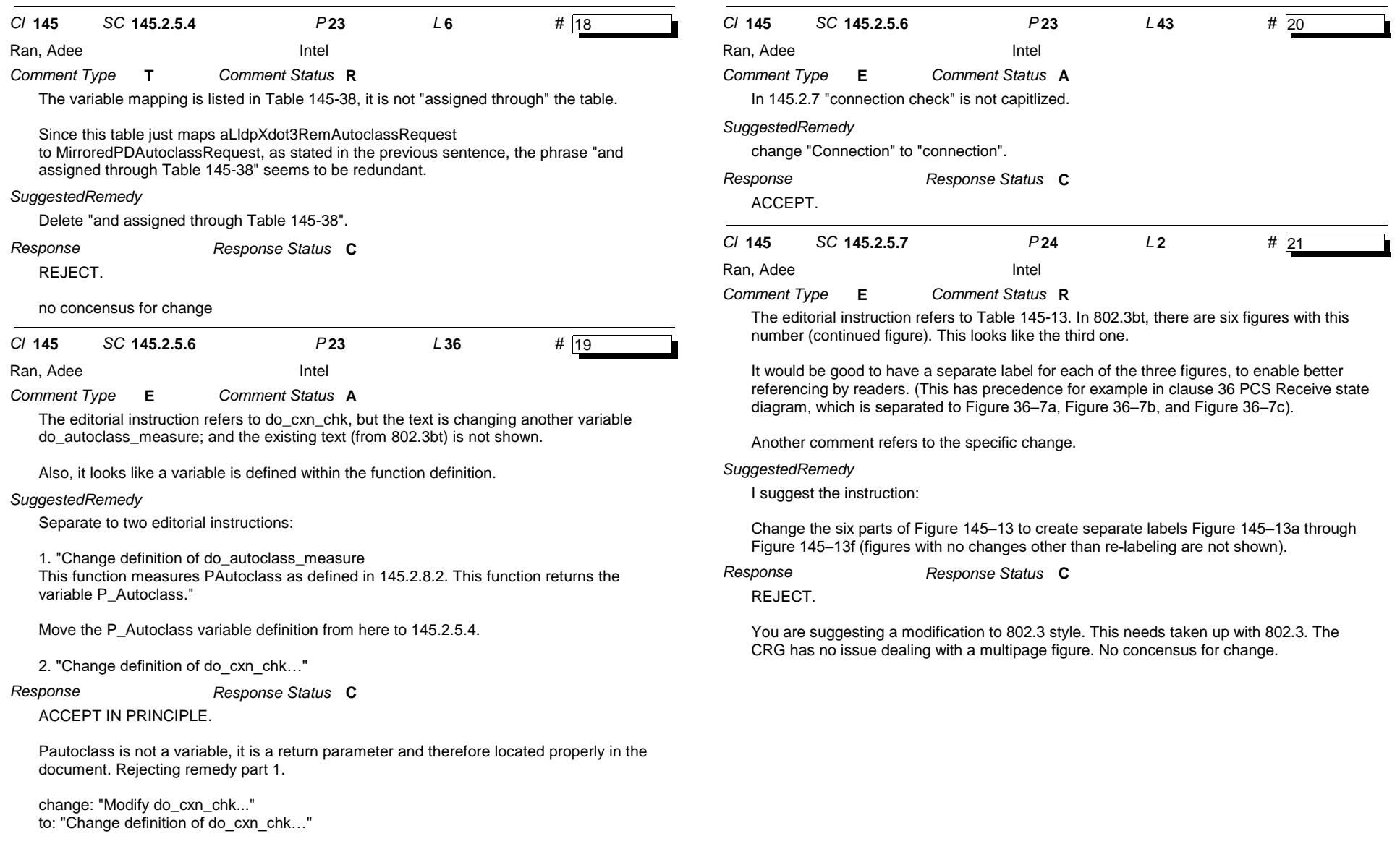

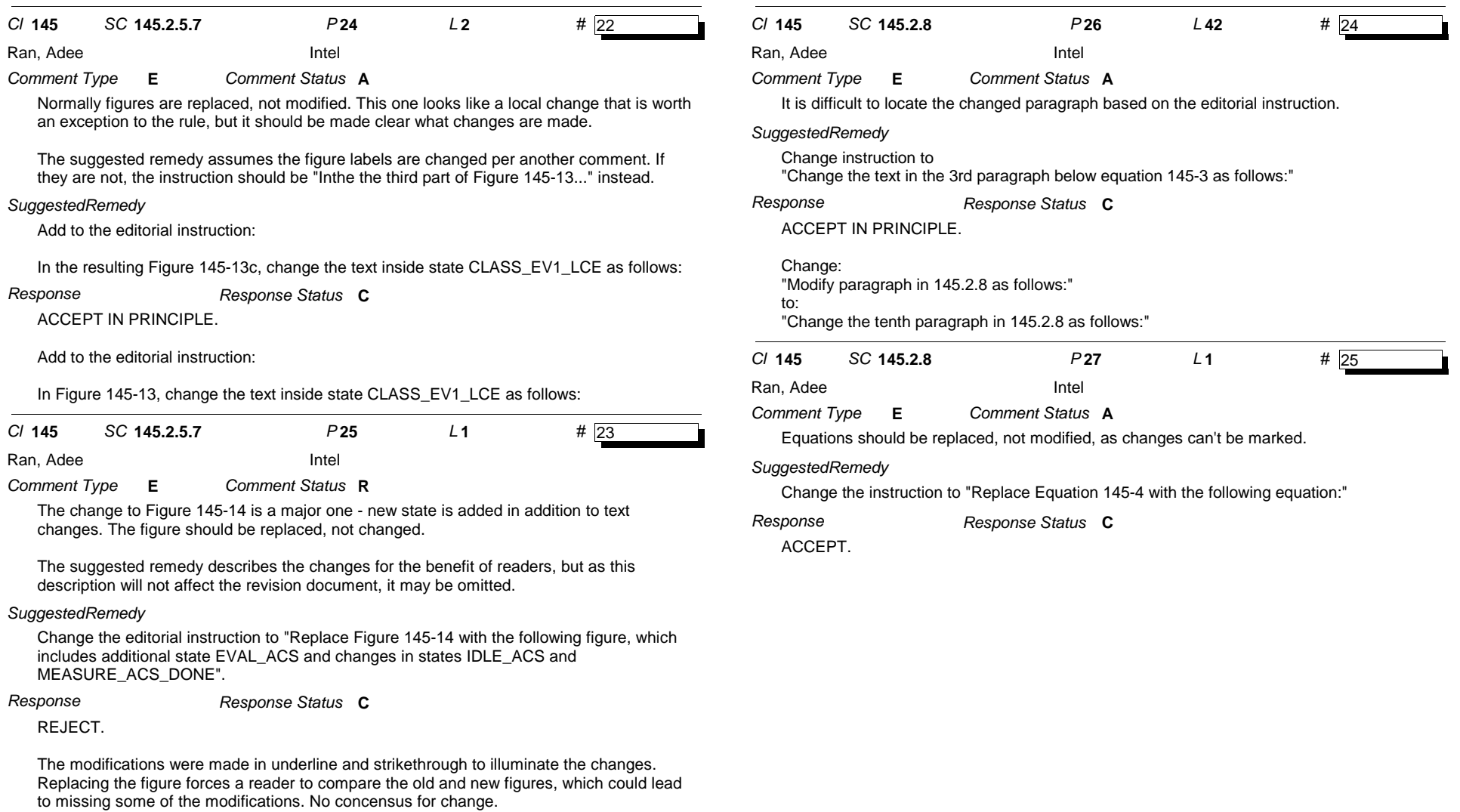

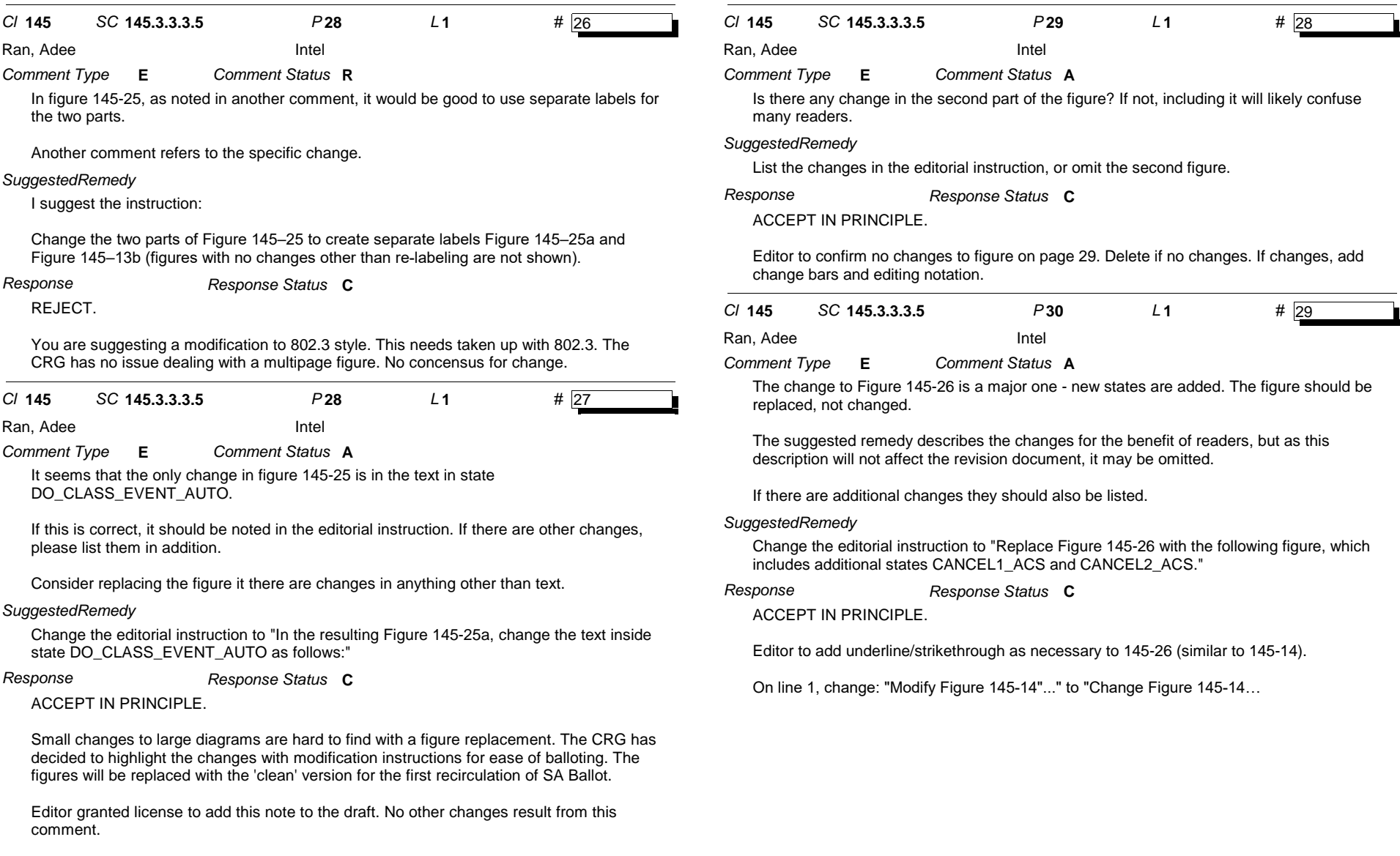

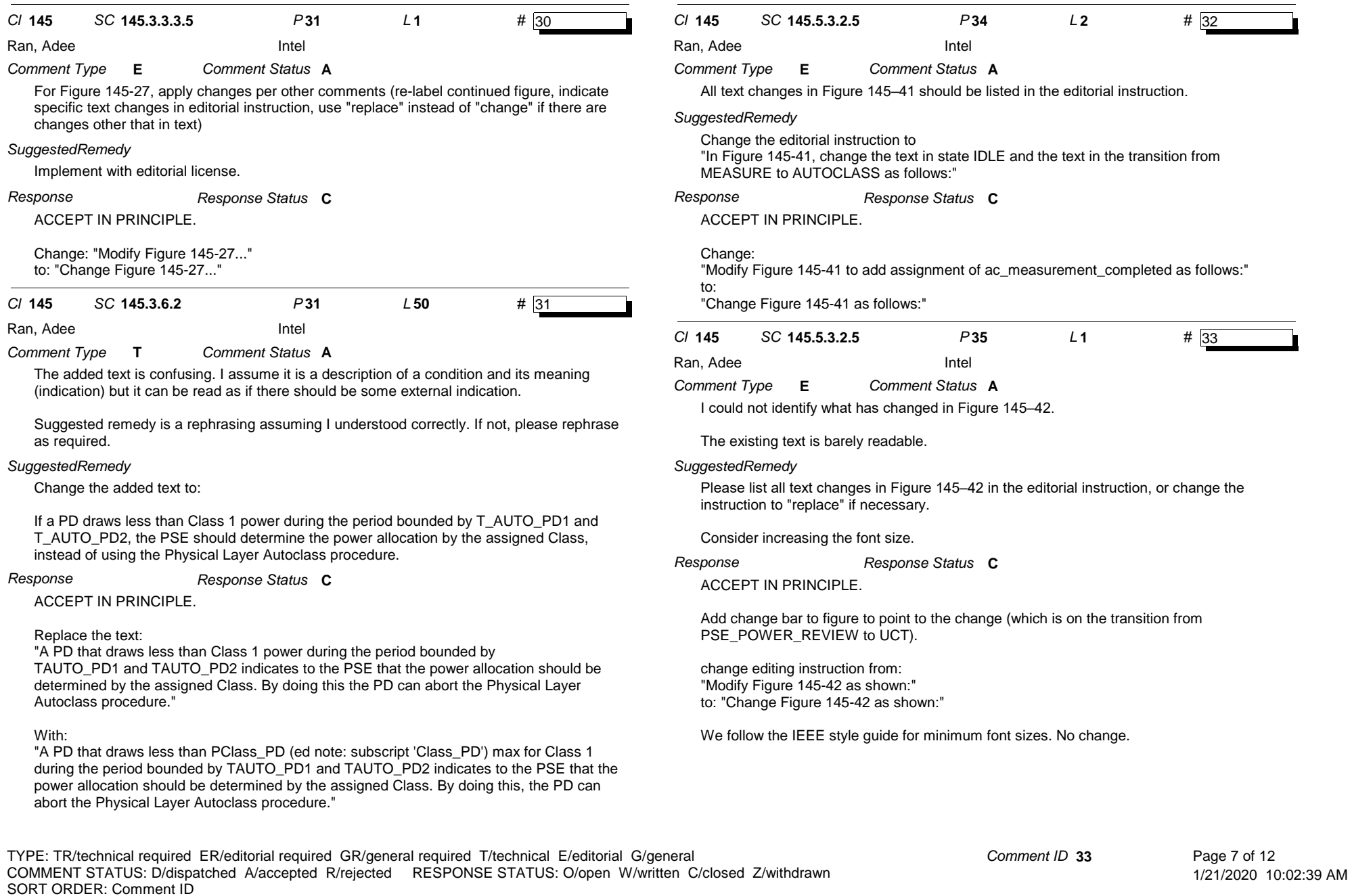

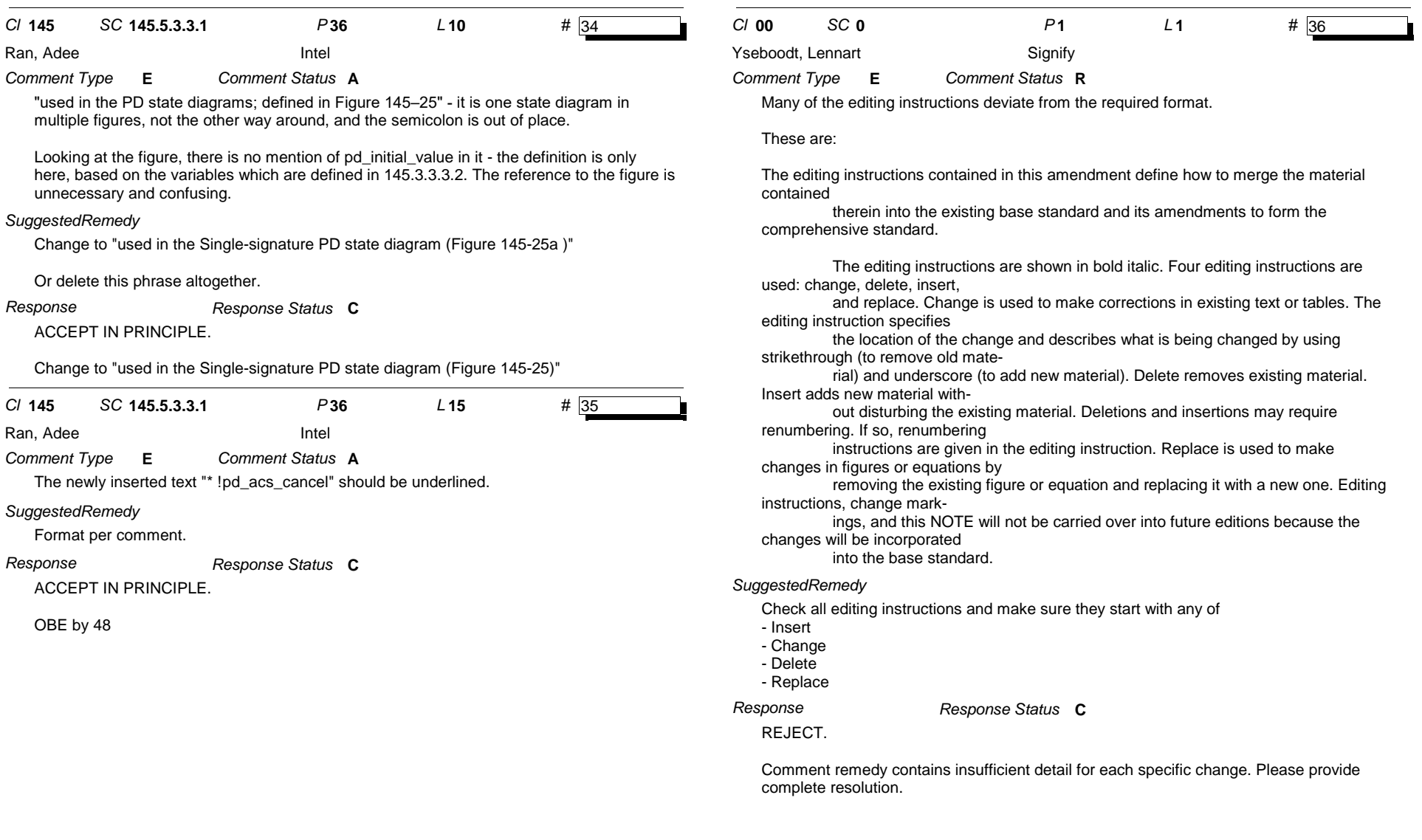

*Comment ID* **36** Page 8 of 12

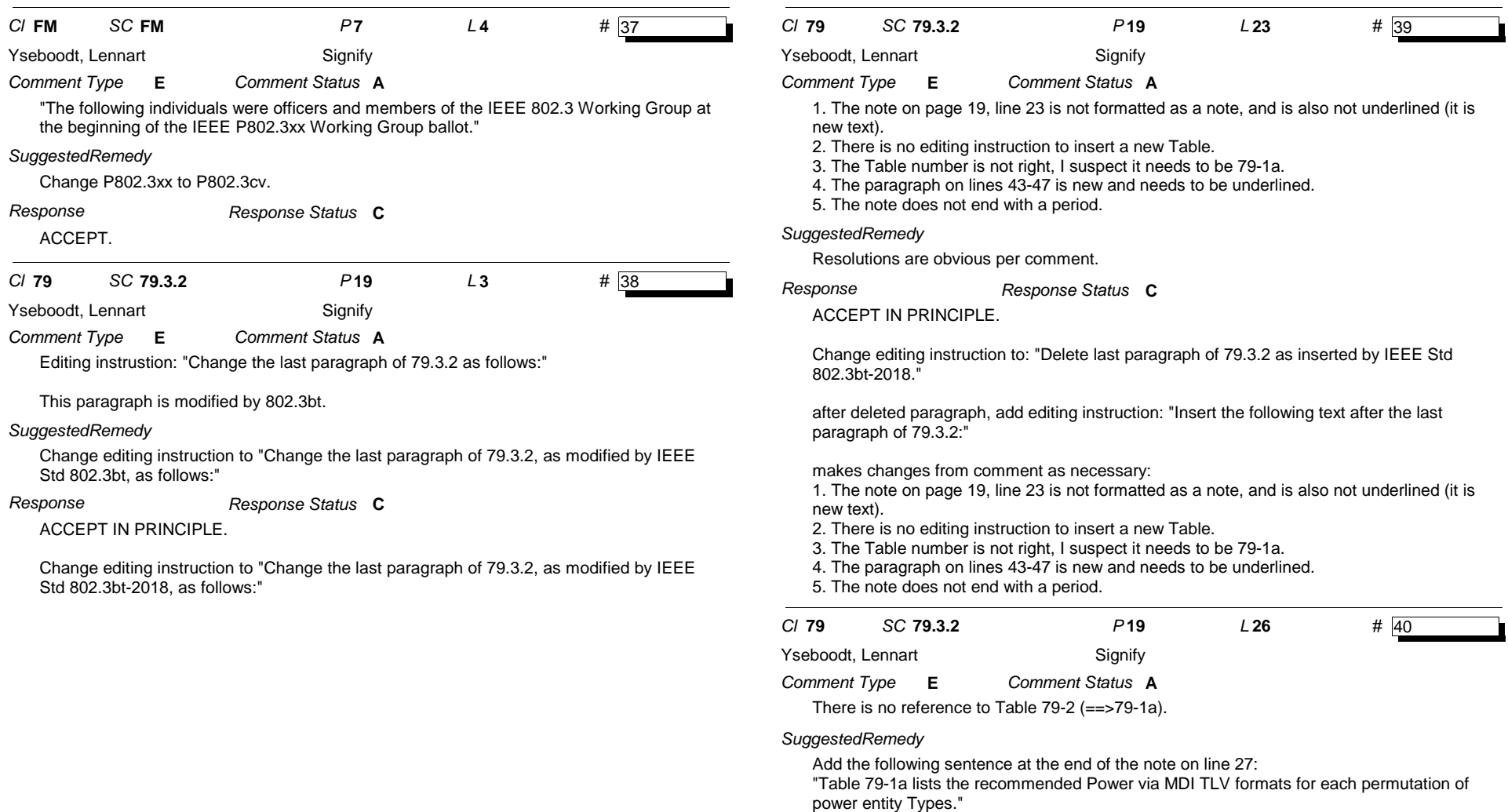

*Response*

ACCEPT.

*Response Status* **C**

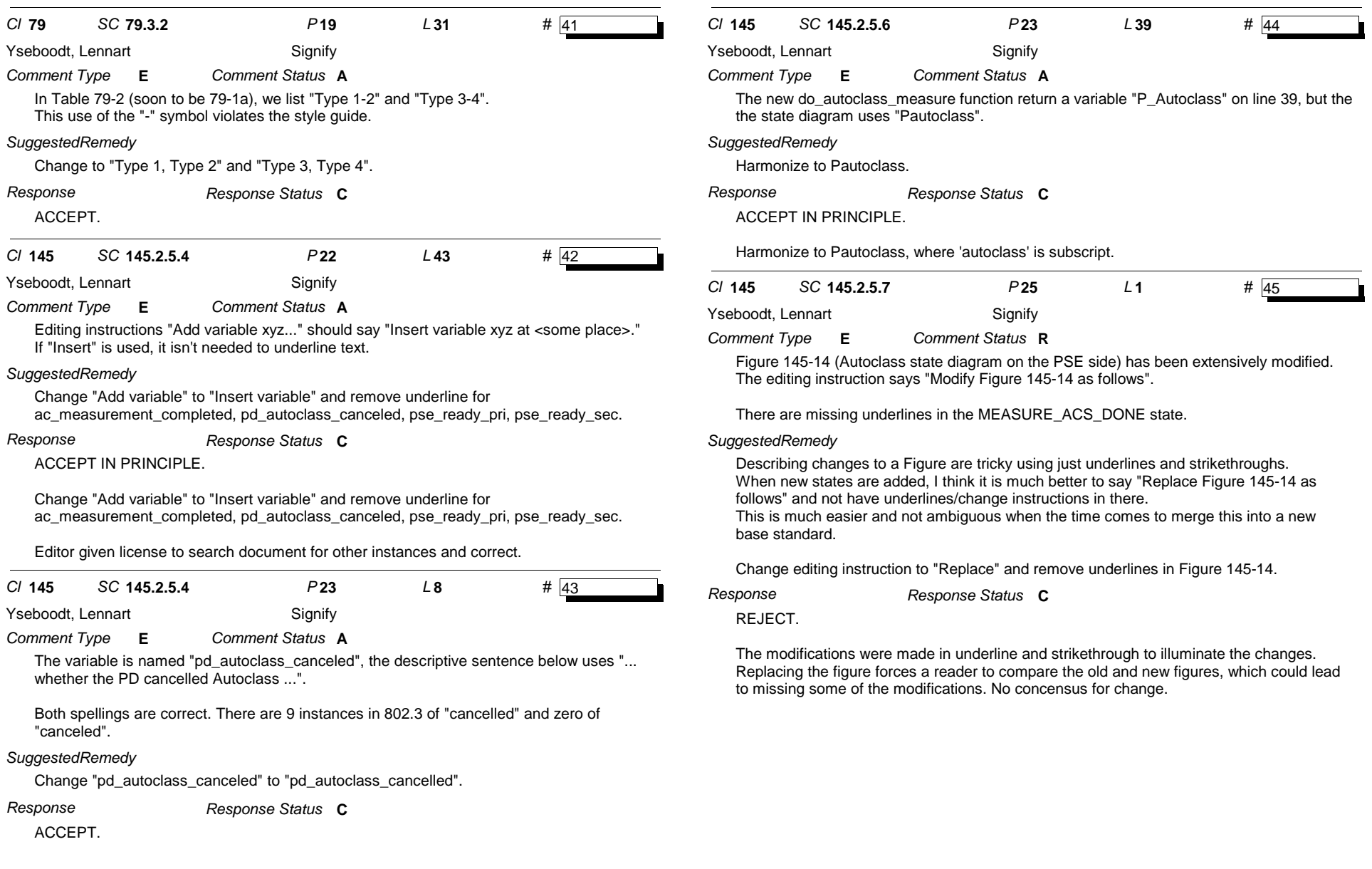

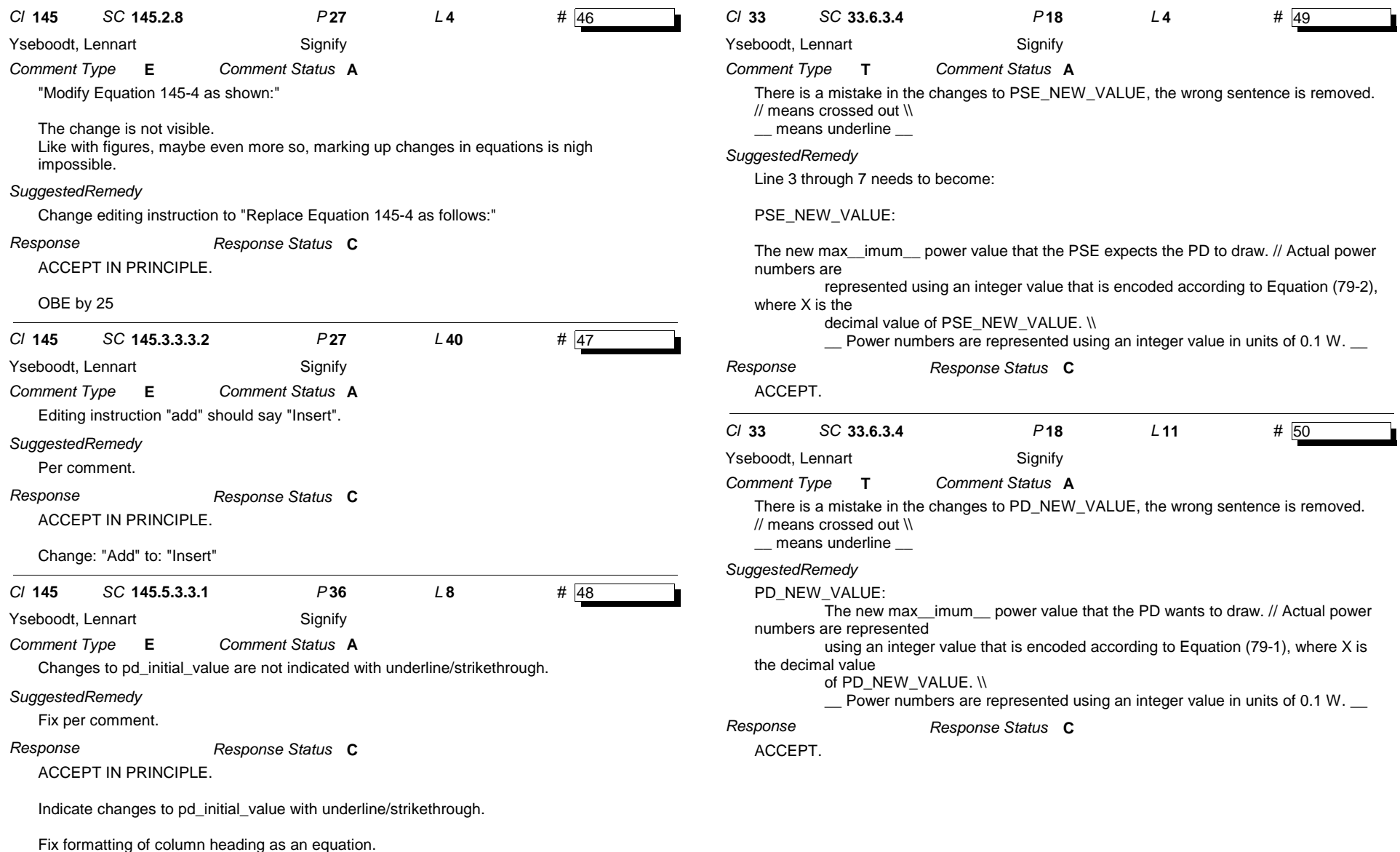

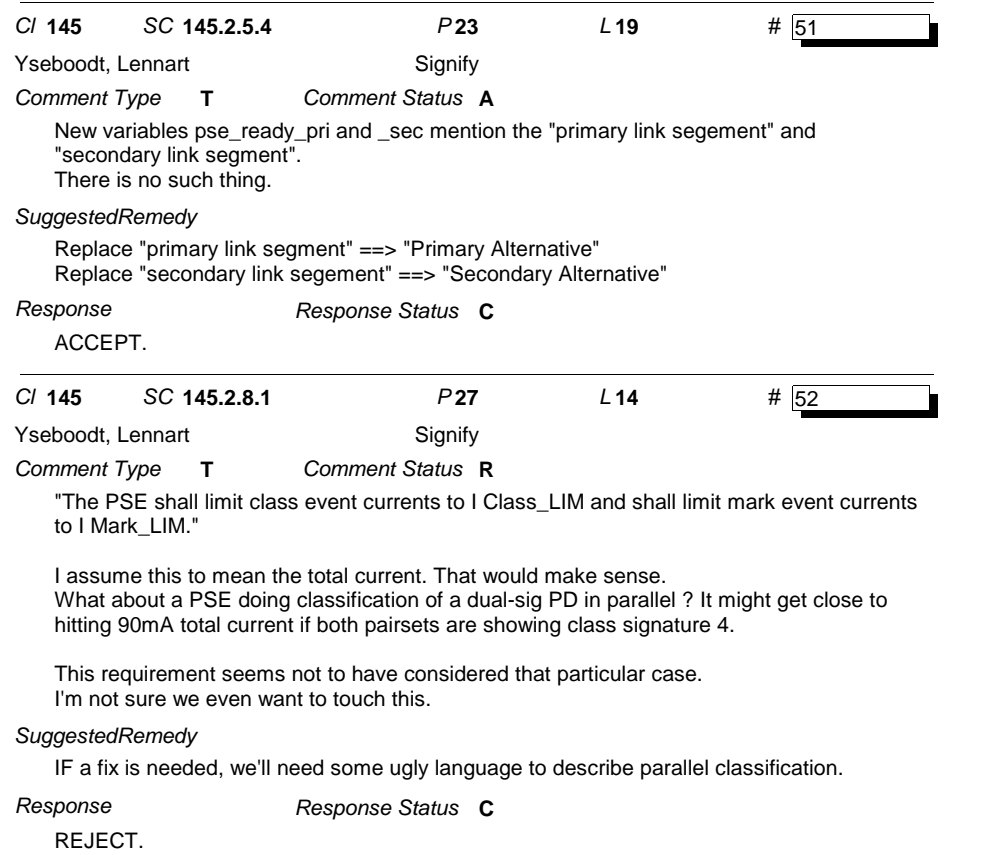

No specific remedy provided by commentor. No concensus for change.